## **My Google Chromebook**

Thank you certainly much for downloading my google chromebook.Most likely you have knowledge that, people have see numerous times for their favorite books i

Laptop: How They're Different, How to Choose Google PixelBook Go Review | Best Chromebook for 2020? The Best Chromebooks of 2020 Lifetime Mac user swite How to Do a Split Screen on a Chrome Book Video (QUICK TUTORIAL) <del>Google PixelBook Go Review, Massive Gift Of A Chrome OS Chromebook Laptop From M</del> Can You Use Chromebook as Computer Replacement? - 7 Days ExperimentSamsung Galaxy Chromebook Unboxing and Hands-On 3 Apps I Use Every Day On My Google Chromebook Chromebooks are laptops, detachables and tablets powered by Chrome OS: the operating system that is speedy, smart and secure. Google Chromebooks - Laptops, Detachables and Tablets

Many Chromebooks can now be used as Androids, and once you use a Google app on your Chromebook, it is considered an Android, and it becomes confusing to

My Google Chromebook: Miller, Michael: 9780789755346 ... What are Chromebooks. Meet Chrome OS. Chrome OS is the operating system that powers every Chromebook. Do more with apps. Chromebooks have access t

Shop For Your Chromebook Laptop Online - Google Chromebooks My Google Chromebook has been added to your Cart Add to Cart. Buy Now More Buying Choices 30 new from \$20.62. 14 used from \$20.40. 44 used & new from

My Google Chromebook: Miller, Michael: 9780135911822 ... A Chromebook is a laptop or tablet running the Linux-based Chrome OS as its operating system.Chromebooks are primarily used to perform a variety of tasks using

How to Enable the Google Play Store - Google Chromebooks Your Google Account automatically protects your personal information and keeps it private and safe. Every account comes with powerful features like spam filters t

Google Chrome - Download the Fast, Secure Browser from Google If your Chromebook still isn't charging: Check if the charger or adapter cables are completely plugged in, both to your Chromebook and the wall. Make sure that the

Chromebook Help - Google Support To see items on your Chromebook screen better, you can change your screen resolution, zoom in, or magnify your screen. Make a page bigger or smaller. You can

Zoom in or magnify your Chromebook screen - Google Help Press and hold the Refresh key + Power simultaneously, then release Refresh when your Chromebook boots. A hard reset may delete any locally stored files you h

How to Fix it When Your Chromebook Won't Connect to Wi-Fi A Chromebook is any lightweight laptop that runs Chrome OS, a stripped-down operating system designed primarily for working online with Google apps. Many cor

Amazon.com: My Google Chromebook (My...) eBook: Michael ... To choose your Chromebook owner, enter your Google Account email or phone number and password. If youllve already turned on 2-Step Verification, youlll be set a code to you all be set a code to you sell be set and to you..

Set up your Chromebook - Chromebook Help - Google Help You can tell Chrome to open to a new tab page. On your computer, open Chrome. At the top right, click More Settings.; Under "On startup," select Open the New interable with

Download and install Google Chrome - Computer - Google ... This is certainly helpful. If youllre looking for a full spec overview of your entire system, you can do that from the Chrome browser. Open it, and type lichrome://systeml into the address bar. The screen will display lite

Chromebook - Wikipedia

How to Fix it When Your Chromebook Won't Turn On

If your Chromebook turns on but keeps crashing, update Chrome OS to make sure you're running the latest version of the operating system. Powerwash your Chror

Meet Chrome OS. Chrome OS is the operating system that powers every Chromebook. Do more with apps. Chromebooks have access to a vast library of Google-

Google Account Sign in - Google Accounts

Sign in - Google Accounts

Get more done with the new Google Chrome. A more simple, secure, and faster web browser than ever, with Googlells smarts built-in. Download now.

Chromebook Frozen? 8 Ways to Fix That - Lifewire

Many Chromebooks can now be used as Androids, and once you use a Google app on your Chromebook, it is considered an Android, and it becomes confusing to

Set your homepage and startup page - Computer - Chromebook ... Google Chrome is a fast, free web browser. Before you download, you can check if Chrome supports your operating system and that you have all the other system requirements.

Copyright code : 373b07d47d2ac40a43d423c6d499dae9

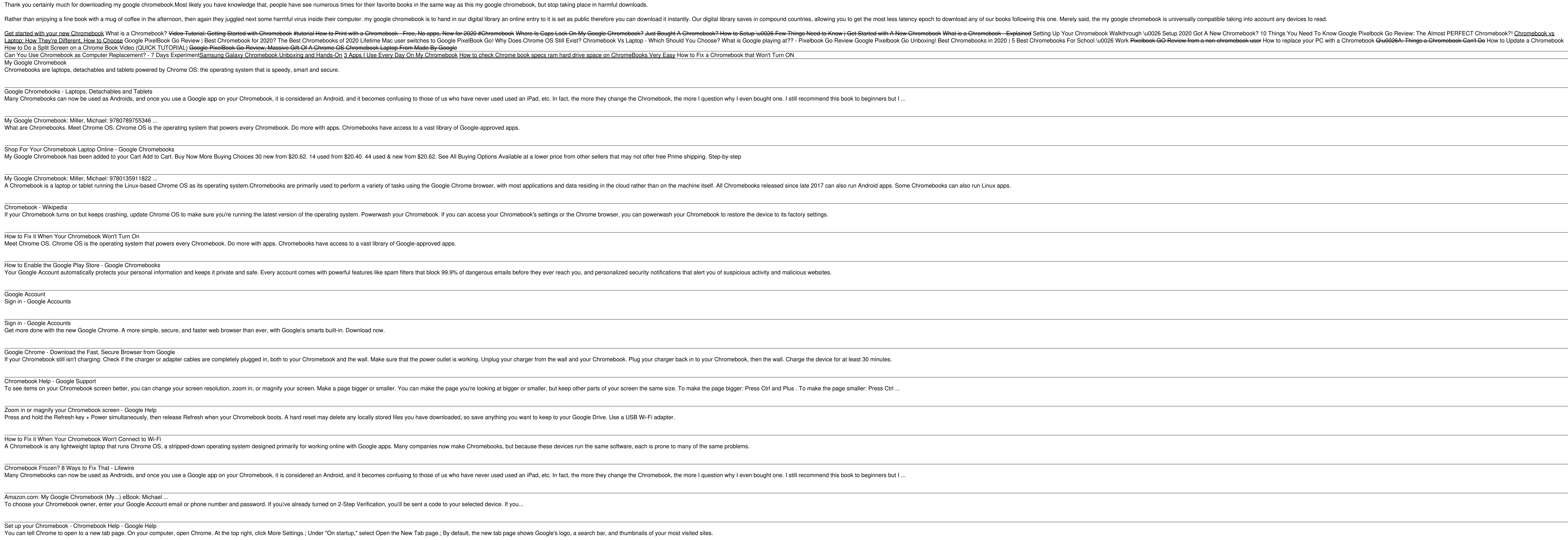